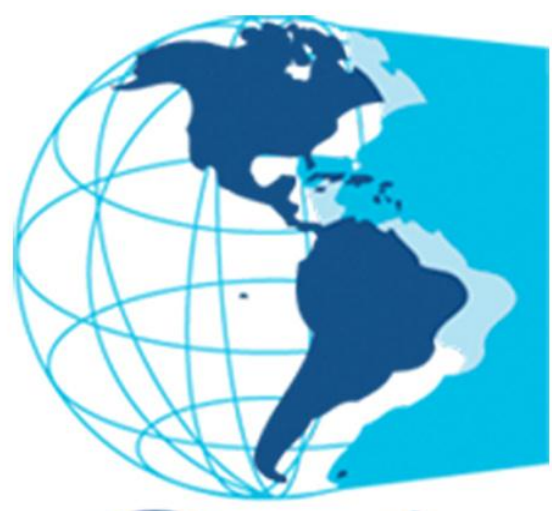

## **Organización Panamericana** de la Salud

Oficina Regional de la Organización Mundial de la Salud

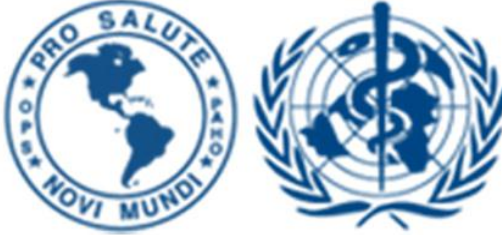

### Uso de las búsquedas en el web de OPS

### III Reunión de la RedDes Juan Carlos Diaz **KMC** 9 de Agosto de 2012

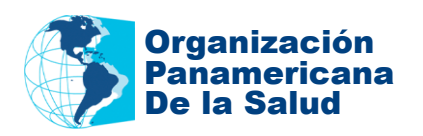

## Partes de la presentación

- Descripción del web de OPS
- Preparacion de las páginas.
- Preparación de los motores de búsqueda.
- Preparación de Google CSE.
- Preparación de Joomla!
- Preparación de Google Webmaster.
- Preparación del buscador de la OMS.
- Futuros pasos: WordPress, Conexión XML

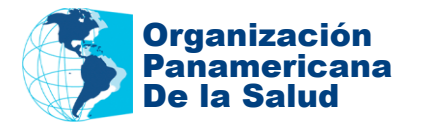

# Descripción del web de OPS

- En 2007 se tomó la decisión de crear el web de la organización y se eligió a Joomla! como la herramienta corporativa.
- La web de OPS tiene actualmente en producción 140 sitios web de los cuales
	- 54 Joomla! 1.0.15,
	- 35 Joomla! 1.5.26,
	- 44 Wordpress,
	- 6 Media Wiki,
	- 1 TextPattern.
	- El antiguo sitio web está en ASP.
- El conteo interno muestra unas 73.000 páginas disponibles, aunque Google arroja resultados mayores y variables.
- Infraestructura de ITS, con Apache y servidor dedicado de MySQL.

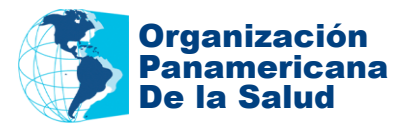

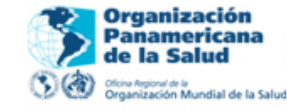

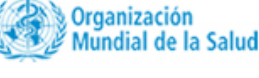

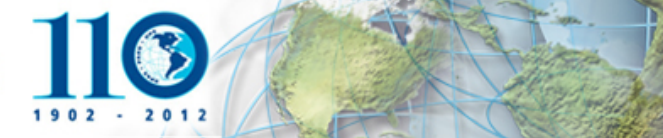

 $\odot$  En este sitio web  $\bigcirc$  En todo OPS  $\bigcirc$  OPS + OMS buscar... Denos su opinión **Blog de Mirta Roses** Calendario de Eventos El rincón de la Directora Home Inicio **+ Share** | 台 5 | 5 | 5 Acerca de OPS Países y Centros OPS Click here to see the google version **Temas de Salud** Google búsqueda personalizada **Publicaciones** terapias antirretrovirales **Buscar** Datos y estadísticas **Proyectos y Programas Enlaces** Aproximadamente 301 resultados (0,24 segundos) OPS en mapas País: Argentina Titulo: 2 CONSENSO ARGENTINO DE TERAPIA ... OPS en un Clic. Formato de archivo: PDF/Adobe Acrobat Centro de Prensa S.A.D.I.. ORGANIZADO POR: 2do Consenso Argentino de terApiA AntirretrovirAI. BUENOS AIRES, 2 Y 3 DE OCTUBRE DE 2008. SIDA Preliminares (5M).indd 1 ... **Multimedios** new.paho.org/hq/index.php?option=com\_docman&task=doc... :Conéctate! País: Nicaragua Titulo: GUÍA DE **TERAPIA ANTIRRETROVIRAL** EN ... Formato de archivo: PDF/Adobe Acrobat Recomendaciones y directrices nacionales de tratamiento antirretroviral en uso en los Tube países de America Latina y el Caribe. País: Nicaragua. Titulo: GUÍA DE ... new.paho.org/hq/index.php?option=com docman&task=doc... Comunidades OPS Guía de Maneio Antirretroviral de las Formato de archivo: PDF/Adobe Acrobat de las terapias antirretrovirales a todos aquellos que las requieran, para lo cual se deben prever los recursos necesarios. También es imprescindible mejorar la ...

new.paho.org/hq/index.php?gid=4727&option=com docman...

### Informe: Tratamiento antirretroviral bajo la lupa

8 May 2012 ... La terapia antirretroviral (TAR) consiste en la combinación de al menos tres medicamentos antirretrovirales nara sunrimir el virus VIH y nara.

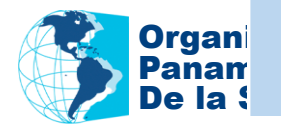

# Preparacion de las páginas.

- Las páginas en Joomla se han preparado buscando que tengan:
	- Meta keywords y meta descriptions formadas de una parte del sitio web y otra del usuario
	- Los títulos del sistema deben aparecer usando encabezados.
	- Se busca que las nuevas plantillas tengan el contenido relevante lo más cerca posible del inicio.
	- Configuración básica de robots.txt, crossdomain.xml y sitemap.xml
	- Mapas XML para los sitios de país que se conectan con Google Webmaster

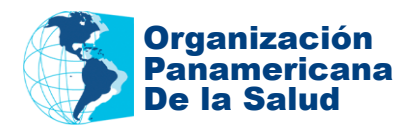

```
<?xml version="1.0" encoding="iso-8859-1" ?>
<!DOCTYPE html PUBLIC "-//W3C//DTD XHTML 1.0 Transitional//EN" "http://www.w3.org/TR/xhtml1/DTD/xhtml1-
 transitional.dtd">
<html xmlns="http://www.w3.org/1999/xhtml">
<head>
<title>busque - Pan American Health Organization - Organización Panamericana de la Salud</title>
meta name="description" content="Esta es la oficina de la oficina de Washington de la Organización
Panamericana de la Salud" />
meta name="keywords" content="Salud pública, public health, Washington, AMRO, PAHO, WHO, Pan American
Health Organization" />
<meta name="Generator" content="Joomla! - Copyright (C) 2005 - 2007 Open Source Matters. All rights
reserved." /<meta name="robots" content="index, follow" />
        <link rel="shortcut icon" href="http://new.paho.org/hq/images/favicon.ico" />
        <meta http-equiv="Content-Type" content="text/html; charset=iso-8859-1" />
<link href="http://new.paho.org/hq/templates/paho cms/css/template css.css" rel="stylesheet"
type="text/css" />
<link href="http://new.paho.org/hq/protected/lightbox2/css/lightbox.css" rel="stylesheet" type="text/css"
median="screen"<meta http-equiv="Last-Modified" content="Thu, 19 Jul 2012 11:20:56 -0400" />
<meta http-equiv="Expires" content="Fri, 07 Sep 2012 00:00:00 -0400" />
<meta http-equiv="Connection" content="keep-alive" />
<script language="javascript" src="http://new.paho.org/hq/templates/paho cms/mootools.js"
type="text/iavascript"></script>
<script language="javascript" src="http://new.paho.org/hq/includes/js/selectLanguage.js"
type="text/javascript"></script>
<link rel="stylesheet" type="text/css" href="http://new.paho.org/hq/protected/shadowbox/shadowbox.css" />
<script type="text/javascript" src="http://new.paho.org/hq/protected/shadowbox/shadowbox.js"></script>
<script type="text/javascript">
Shadowboxinit ({
        overlayOpacity: 0.7,
```
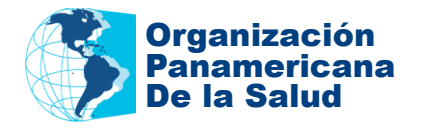

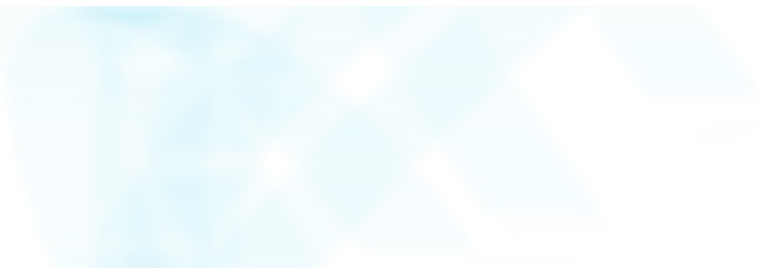

# Preparación de Google CSE.

- Cuentas de Google CSE que definen en cuales sitios web buscar.
- En cada país se han incluído el sitio web de la representación, bibliotecas virtuales de salud y campus virtual de salud pública, algunos sitios de referencia.
- Para las iniciativas comunes se tienen configuraciones similares, por ejemplo, la iniciativa de maternidad seguridad incluye el sitio web del CLAP, y el sitio web de Salud familiar y comunitaria, así como la BVS de pediatría. Esto es configurable por los países si se desea.
- Se está buscando llevar tanto tráfico como sea posible hacia las BVS además de los sitios de país.

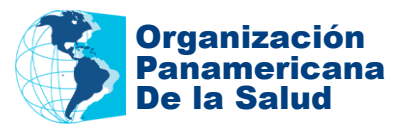

### Google custom search

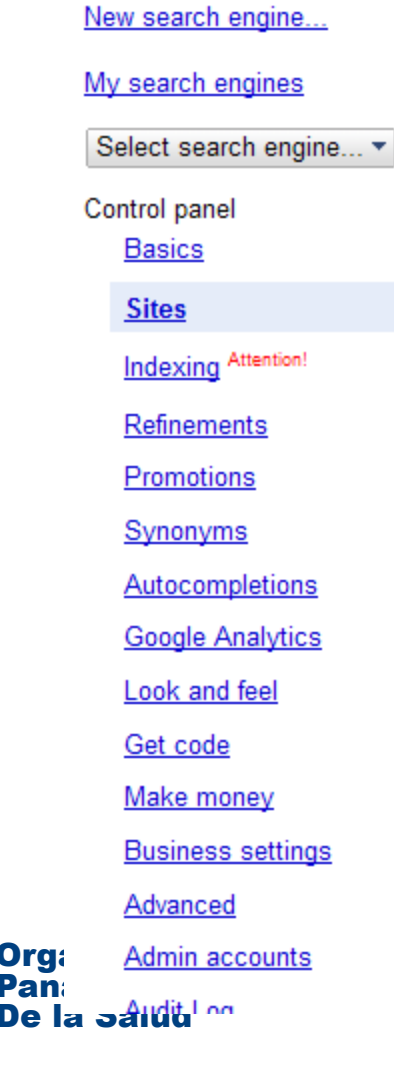

Overview

### Control panel - Sites: BRA OPAS Brasil

Use the Sites page to specify sites and pages you want to include in (or exclude

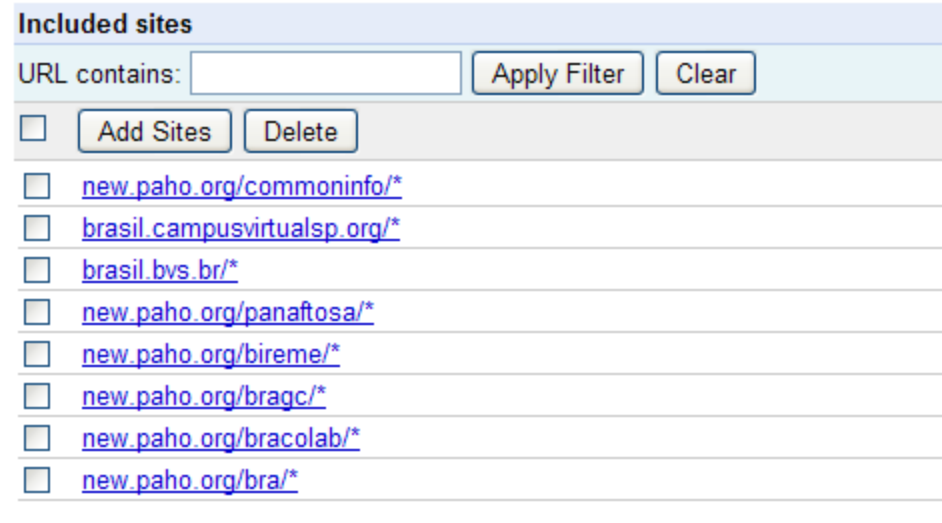

### **Excluded sites**

You have not excluded any sites - Exclude sites

## Preparación de Joomla!

- Se ha creado un componente de Joomla! 1.0.15 y 1.5.26 que se encarga de tomar los parámetros de búsquedas desde cada página y pasarlas a las cuentas preprogramadas de Google, que son diferentes para cada sitio web, pues cada sitio tiene un grupos de sitios diferentes.
- Este componente toma las búsquedas y establece una conexión de socket con Google y trae de vuelta los resultados y los inserta en la página usando Ajax.
- Está en exploración la conexion via XML que permite más independiencia ante fallas del servidor de Google, si las hubiera.

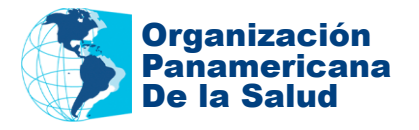

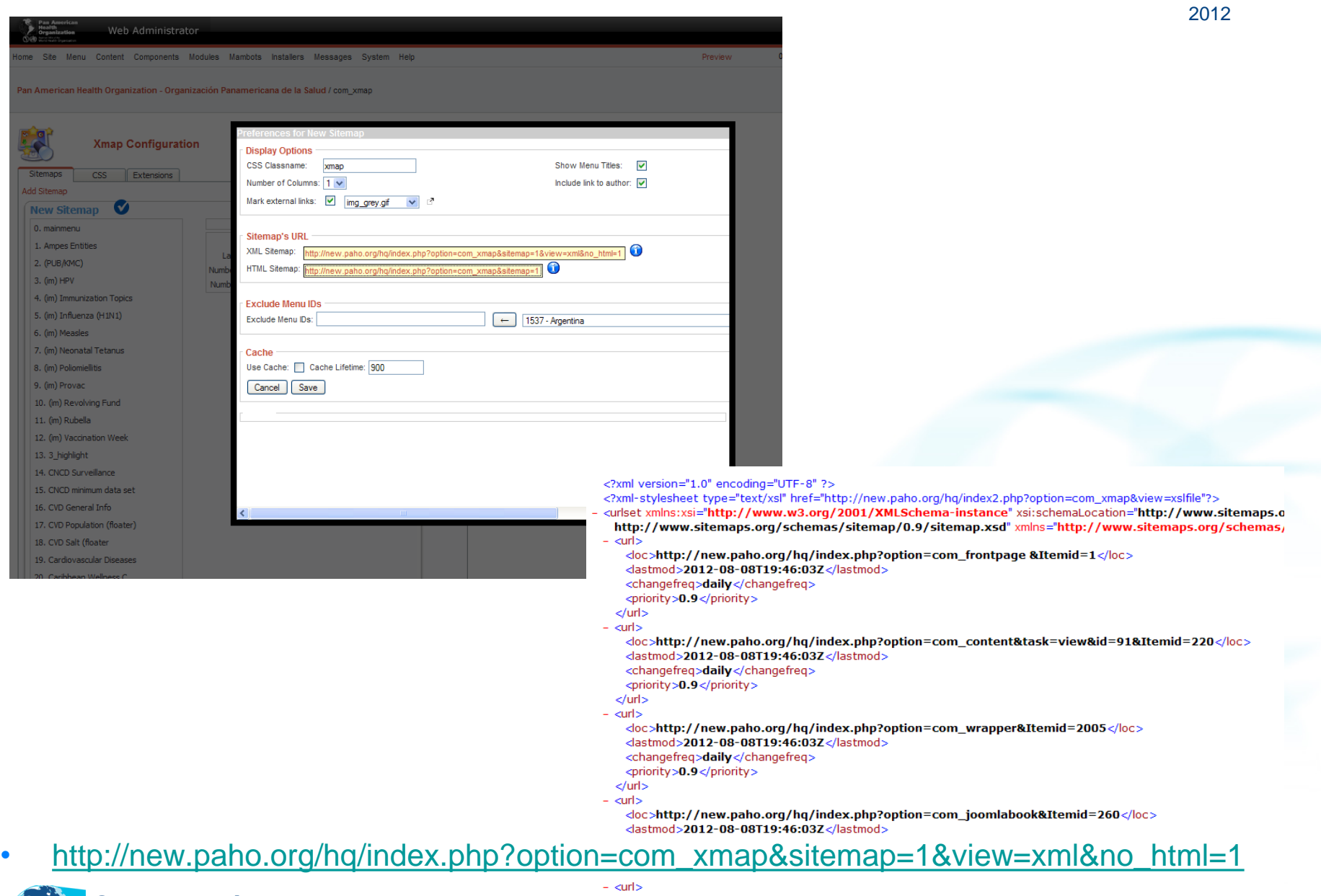

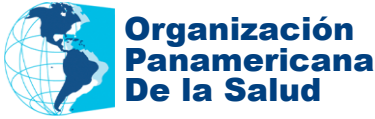

#### -----<br>|<loc>http://new.paho.org/hq/index.php?option=com\_content&task=view&id=1245&Itemid=1497</loc <lastmod>2012-08-08T19:46:03Z</lastmod> <changefreq>daily</changefreq> <priority>0.9</priority>

## Preparación de Google Webmaster.

- Los mapas XML de los sitios web se generan a partir de un componente de Joomla llamado com\_xmap encuentran inscritos en las cuentas institucionales de Google webmaster. Este componente puede trae una configuración básica pero puede ser configurado por los administradores si lo desean.
- A través de Google webmaster se puede tener control de malware, de problemas de los crawlers y meta datos como meta tags y otras estadísticas de búsqueda y recuperación como por ejemplo descriptores repetidos en diferentes páginas o muy cortos.

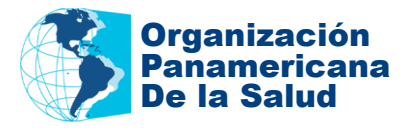

### **Webmaster Tools**

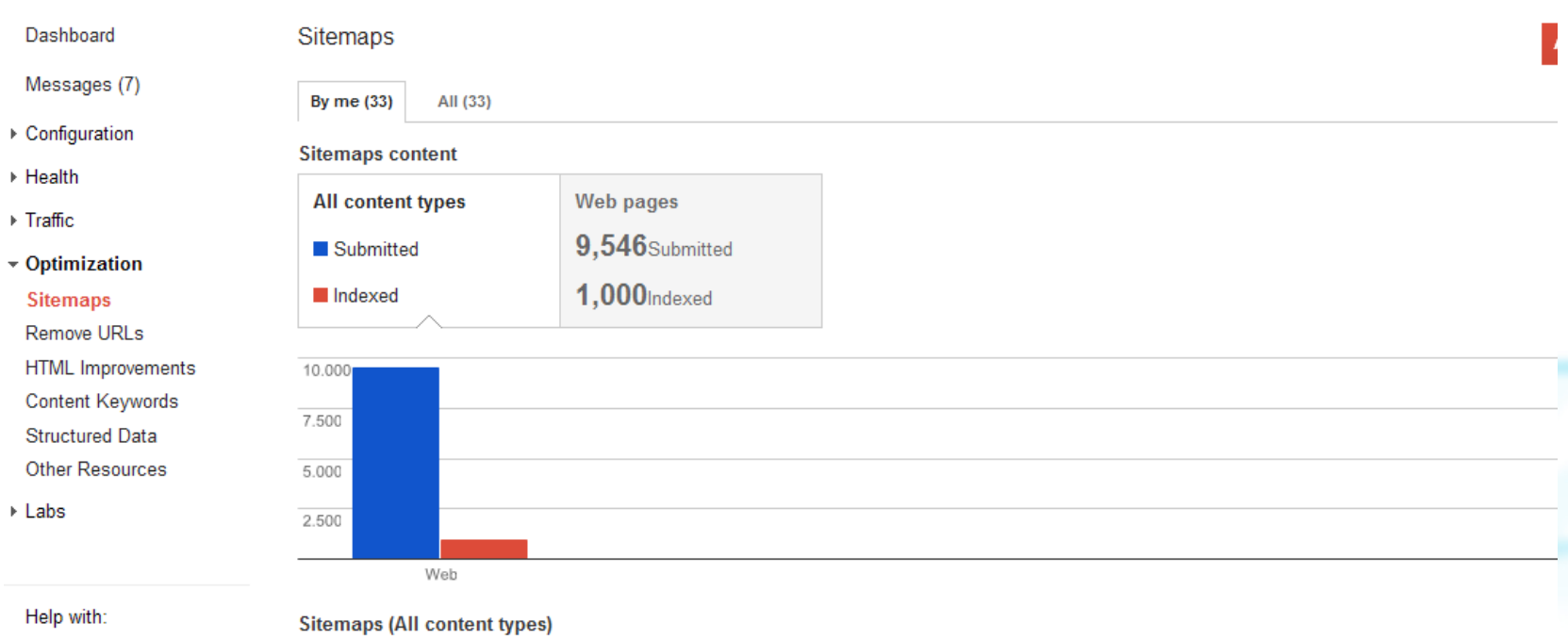

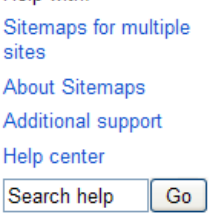

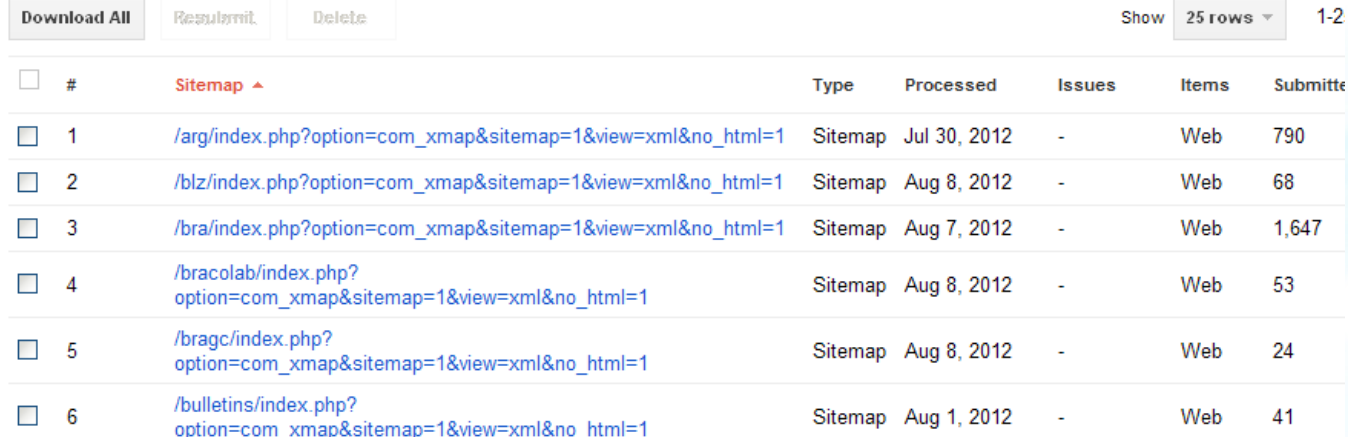

 $\overline{\mathbb{R}}$ 

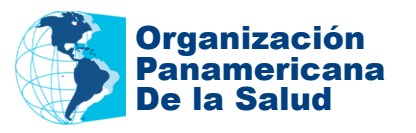

## Preparación del buscador de la OMS.

- OMS nos ha dado acceso a su cuenta de búsqueda de Google Corporativo: Google Search Appliances.
- El sistema permite programar los servidores donde OMS busca información.
- Permite la creación de interfaces de búsqueda desde el sistema.

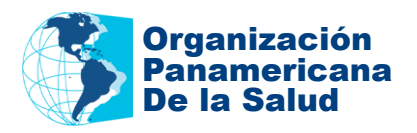

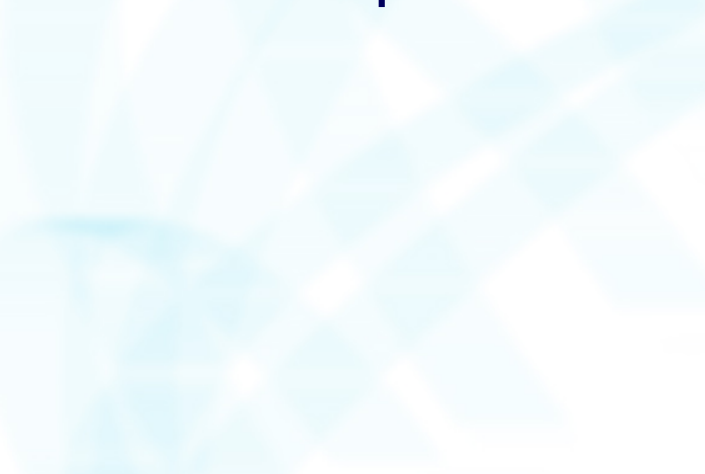

## Goog

#### Página principal

▼ Rastrear e indexar

**Rastrear URL** Bases de datos Feeds

Programación del rastreo

Acceso del rastreador Servidores proxy Autenticación de formularios

Patrones que no distinguen entre mayúsculas y minúsculas Cabeceras HTTP **Hosts duplicados** Fechas del documento

Planificación de carga del host Personalización de la frecuencia de rastreo Grupos Colecciones compuestas Publicación

**Estado e informes** 

Admón, de conectores

**Social Connect** 

Conexión de cloud computing

Agrupación de GSA

GSA^n

Administración

#### Iniciar rastreo desde las URL siguientes: \* (Ayuda)

```
http://www.who.int/
http://extranet.who.int/iris/handle/
http://www.euro.who.int/
http://www.paho.org/
http://new.paho.org/
http://library.paho.org/
http://regional.bvsalud.org/
http://www.afro.who.int/
http://www.searo.who.int/
http://www.emro.who.int/
http://wem-gis.emro.who.int/healthsystemobservatory/main/for
http://rbm.who.int/
ejemplo: http://www.miorganizacion.miempresa.com/
```
#### Sequir y rastrear sólo las URL con los patrones siguientes: \* (Ayuda - Probar estos

```
http://www.who.int/
http://extranet.who.int/iris/handle/
http://www.euro.who.int/
http://www.paho.org/
http://regional.bvsalud.org/
http://new.paho.org/
http://library.paho.org/
http://www.afro.who.int/
http://www.searo.who.int/
http://www.emro.who.int/
http://whqlibdoc.who.int/
http://wem-gis.emro.who.int/
```
ejemplo: miempresa.com/

#### No rastrear las URL con los patrones siguientes: (Ayuda - Probar estos patrones)

# Exclude print versions print.html\$ email.html\$ who contact.html\$

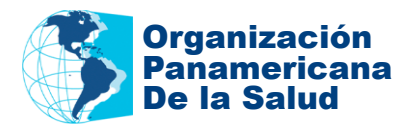

## Desafíos actuales

- Tener una metodología para evaluar la calidad de las búsquedas.
- El control que Google CSE da es limitado por una parte pero por otro tiene funcionalidad que no estamos usando todavía.
- Uso de sockets para la conexión entre Joomla y Google, hay que ir hacia XML.
- Cambios en las normas internas de posicionamiento en Google.
- Se necesita un trabajo más profundo con Bing y Yahoo para mejorar el posicionamiento.

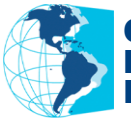

## Próximos pasos

- Crear un plugin de wordpress con estas búsquedas.
- Hacer la conexión con los buscadores a través de XML en lugar de sockets que da más libertad al servidor y le quita dependencia del servidor de Google.
- Hacer funcionar las interfaces entregadas por el buscador de Google Search Appliances de OMS, y poderlas personalizar al nivel que se necesita para la región.

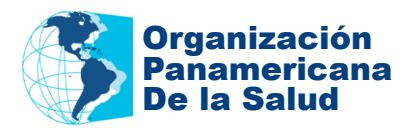

## GRACIAS!

## Juan Carlos Diaz Information Systems Specialist KMC/PAHO 9 de agosto de 2012

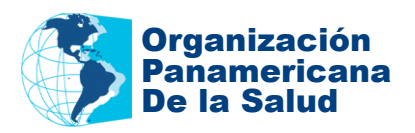